# AudioBurst FX System Crack Free License Key Download

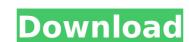

### AudioBurst FX System Crack+ (LifeTime) Activation Code PC/Windows

#### AudioBurst FX System Crack [32|64bit]

I am a programmer, and don't know much about audio. I was given some of my wife's CDs to audition and I'd heard AudioBurst FX on a demo CD. When I first started testing it, the sound was boomy, reedy, and not very solid. I thought to myself, "this can't be right" and so I set everything to zero, except for the EQ, and a fair amount of the other settings. It was immediately better. I have since put this as an essential component of my HDA's sound, and have not regretted it for a minute. It's not all about loudness, either. I have been getting pretty decent sound quality for less than \$20 from a crummy CD player, and at that price, \$60 is a bargain. It's like going from a compact car stereo to a full-sized luxury sedan. Which one do you recommend? I really like this product and have heard nothing but good things about it, though it was listed as a "good" product in my review of AudioBurst FX in the trade magazine. They said that it was "good" for what it was, but not necessarily "amazing" or "top-notch". I recommend this product because it's super simple and easy to use. It's no substitute for real top-of-the-line sound systems; however, it's not bad either. I like the subtle adjustments to the sound it produces. The menu graphics are catchy, and it's pretty clear what to adjust. It has a lot of options that can be quickly navigated, and as a result you can personalize the sound to your liking. I'd probably spend \$60+ if it were for an advanced system, but this one does the job for what I'd call standard. It's more than I need. My recommendation? If you're a beginner, and have nothing to lose, try it out. I don't think you'll be disappointed. Product Reviews: There are no reviews yet. Be the first to review "AudioBurst FX System" Cancel reply Your rating Your review \* Name \* Email \* Save my name, email, and website in this browser for the next time I comment.Q: What is the behaviour of the internal casting operators in C#? I would like to know if there is 3a67dffeec

#### **AudioBurst FX System**

AudioBurst FX System includes a variety of presets with different settings to suit different music listening needs. AudioBurst FX System will enhance your music experience in the following ways: Makes audio louder than it actually is Improved audio quality Precise results of cross-fading Improved panning AudioBurst FX System is a Winamp plugin designed to improve the level of quality of the output signal. It features a comprehensive set of customization settings for advanced users looking to enhance their music listening experience. Install the plugin and consult the quickstart quide Needless to say, you must have Winamp installed on the computer in order to get this extension up and running. It is not get quickly installed and there's no need to indicate Winamp's part plugin is loaded by default when you fire up the audio player, so you can check out a drawing that represents a physical music player with two speakers. It isn't just a graphical representation, though, since you can access various components to trigger options. This is all explained in the quickstart guide which takes you through every part of its interface and invites you to load and play a song in Winamp to get started. Set the amp type and configure options It's possible to pick between four different amplifier types by turning a a dial: natural (tight presentation with natural vocals and quick bass), reference (rhythmic presentation with separate sounds), euphonic (rich presentation with wide soundstage for immersive full sound) and dynamic-XSPL (extreme bass and maximum dynamics). You can use the mouse wheel to set the amplifier's position, view the LED light to find out the amp's current status (off, white for tube amp active), as well as tweak the soundstage by moving the speakers outwards (adds depth and richness) or inwards (adjusts focus and balance) by clicking and dragging with the mouse. Customizer rich sound enhancement settings More options become available by opening the right-click menu of AudiophileX. It's possible to turn off

### What's New in the?

The plugin was developed by OpusVox. It features presets for Winamp's internal audio device, customizable presets and a comprehensive set of options for advanced users looking to enhance their music listening experience. Other software from OpusVox iSoundStage 2 Full Version Silent Disco BETA Version (Updated) Winamp AudioBurst FX System Review: Author: Grooveradio Video Quality (5.0): HD Video: HD Audio (5.0): HD Bitrate: 2.0 Mbps Category: Audio License: Freeware Last updated: July 4th, 2016 I have included the Kdeluxe Free Audio FX Plugin. www.kdeluxe.net SUPPLEMENT: Description AudioBurst FX System is a Winamp plugin designed to improve the level of quality of the output signal. It features a comprehensive set of customization settings for advanced users looking to enhance their music listening experience. Install the plugin and consult the plugin and consult the quickstart quide Needless to say, you must have Winamp installed on the computer in order to get this extension up and running. It gets quickly installed and there's no need to indicate Winamp's path. The plugin is loaded by default when you fire up the audio player, so you can check out a drawing that represents a physical music player with two speakers. It isn't just a graphical representation, though, since you can access various components to trigger options. This is all explained in the quickstart guide which takes you through every part of its interface and invites you to load and play a song in Winamp to get started. Set the amp type and configure options It's possible to pick between four different amplifier types by turning a dial: natural (tight presentation with natural vocals and quick bass), reference (rhythmic presentation with separate sounds), euphonic (rich presentation with wide soundstage for immersive full sound) and dynamic-XSPL (extreme bass and maximum dynamics). You can use the mouse wheel to set the amplifier's position, view the LED light to find out the amp's current status (off, white for tube amp active, blue for solid

## **System Requirements:**

Minimum system requirements are as follows: Windows 7/8/8.1/10 (32-bit & 64-bit) OS X 10.8 or later iOS 4.3 or later Android 2.3 or later Macbook Pro (Retina) \*Note: If you have a Macbook Pro, you will need to ensure that you have already installed the latest version of Intel's VTune Amplifier XE (Intel VTune Amplifier XE is required to run VJM7 on macOS and Intel

# Related links:

https://amazeme.pl/wp-content/uploads/2022/07/elihar.pdf
http://www.camptalk.org/midi-control-center-crack-download/
http://thingsforfitness.com/phenommsrtweaker-crack-3264bit-updated-2022/
http://www.studiofratini.com/miley-cyrus-windows-7-theme-crack-with-registration-code-free/
https://www.firstusfinance.com/full-page-screenshot-for-chrome-crack/
http://xn----dtbhabafp9bcmochgq.xn--plai/wp-content/uploads/2022/07/Autostart\_Explorer.pdf
http://navchaitanyatimes.com/?p=28438
http://kampungkbpucangsawit.com/?p=4532
https://www.5etwal.com/ms-word-birthday-party-invitation-template-software-crack-3264bit-2022-latest/
https://sctspt.org/wp-content/uploads/2022/07/darrjac.pdf
https://sww.nos-artisans-createurs.com/wp-content/uploads/2022/07/SaxLab\_Crack\_.pdf
https://irabotee.com/wp-content/uploads/2022/07/AmaRecCo.pdf
https://www.the-fox.it/2022/07/08/altools-lunar-new-year-x64/
https://hoblecausetraining.com/wp-content/uploads/2022/07/Instantbird\_Portable\_MacWin.pdf
https://biodashofficial.com/loc-counter-gui-crack-keygen-free/
https://simpeltv.dk/streambuffre-3-5-0-0-download-x64-april-2022/
https://simpeltv.dk/streambuffre-3-5-0-0-download-x64-april-2022/
https://botkyrkaboxning.se/wp-content/uploads/2022/07/jaqwil.pdf
http://djolof-assurance.com/?p=29130
http://stv.az/?p=18510